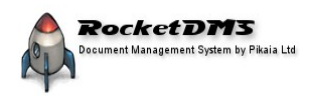

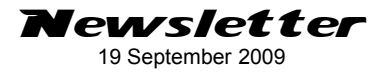

## *Version 5.1 of RocketDMS is now available for download.*

Version 5.1 introduces many enhancements and new features:

- **New document feature**. You can now create new documents directly into the document store. Any number of 'templates' can be created and 'plugged-in' by your system administrator. This is a very rich and powerful feature that allows your users to easily create new documents out of your existing set of document templates.
- **Freeware version.** The 30 day limit has been removed from trial license that is built into your registration. You can now use RocketDMS in Lite mode for as long as you like. Lite mode is fully functional in all respects except that it is restricted to single user mode with the document database limited to your own PC.
- **Instant Search.** A handy tool that lives in your task-bar to provide a very quick and simple way of triggering a document search.
- **Document meta-data tooltips.** All document meta-data (rocketdms and harvested) can be displayed automatically as your mouse hovers across the document list.
- **Enhanced searching.** We have added two extra search terms. The searching of documents by document tags and by document id number. (Every document in the system is given a unique ID number).
- **Enhanced document scanner/builder features.** You can now build PDF documents out of scanned sources (any TWAIN scanner or camera) and you can now also include saved image files.
- **Enhanced Diff Programs.** File difference/comparison has been enhanced by allowing you to 'plug-in' any number of thirdparty difference programs. These are keyed by file name extension so you can use different diff and merge programs for different document types.

## *Distributors and Resellers*

If you are interested in re-selling the RocketDMS system in your area then we would like to hear from you. Please email us at [office@pikaia.co.nz](mailto:office@pikaia.co.nz?subject=Interested%20Reseller)

## *Tip Of The Month*

It is a good idea to commit all of your modified working copies back to the document store at the end of the working day. This ensures that the latest versions are available to others and that they are captured by your server backup regime. Instructions are here: [Commit all](http://rocket.pikaia.co.nz/index.php/component/content/article/904-hints-and-tips/79-commit-all-local-changes) [local changes in one operation](http://rocket.pikaia.co.nz/index.php/component/content/article/904-hints-and-tips/79-commit-all-local-changes)

## *Live Demonstrations*

We are equipped to do live on-line demonstrations. If you would like us to take you through a demonstration of a live system and a question/answer session please contact Mike Bennett [mike@pikaia.co.nz](mailto:mike@pikaia.co.nz?subject=I%20am%20interested%20in%20a%20RocketDMS%20demonstration)

**More..... [http://rocket.pikaia.co.nz](http://rocket.pikaia.co.nz/)**